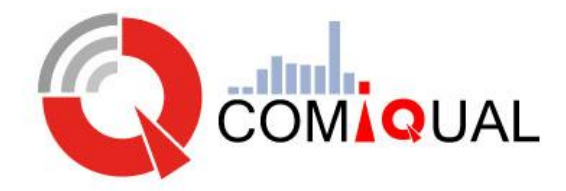

# Collaborative Measurement of Internet Quality in Lebanon

Progress Report

Edition 01 20/06/2014

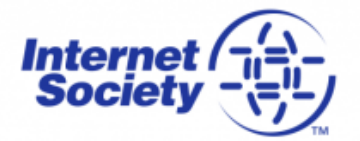

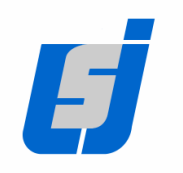

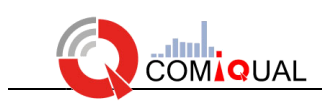

## **Editions**

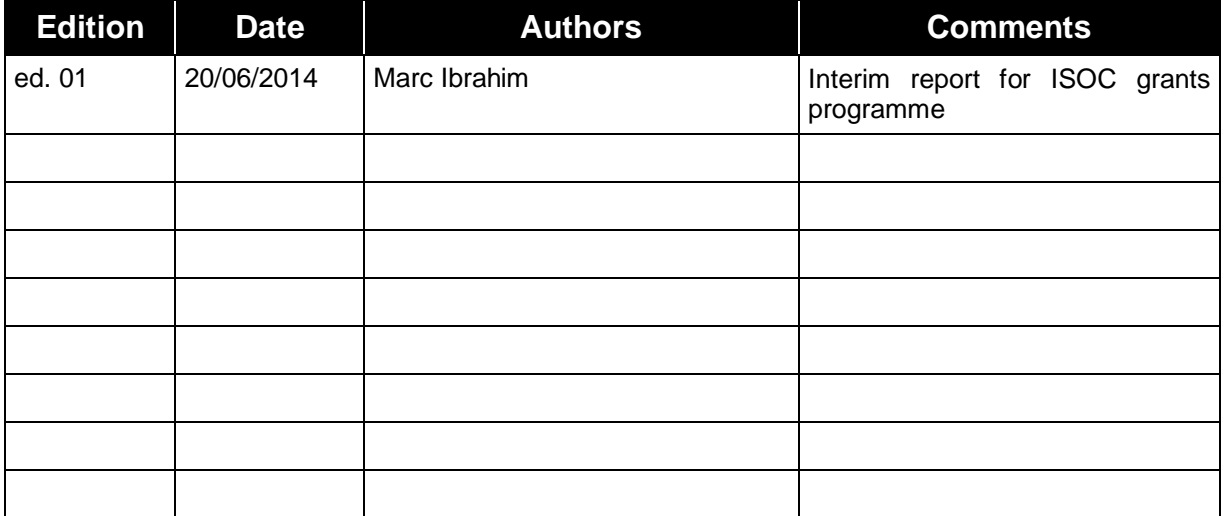

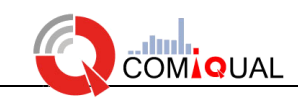

## **Contents**

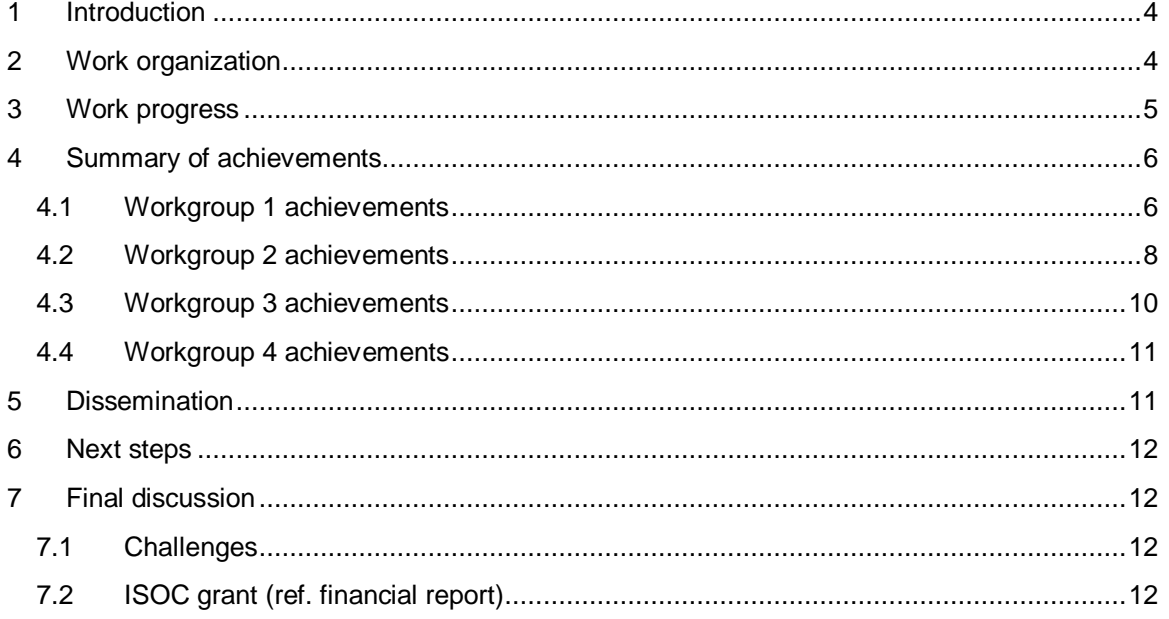

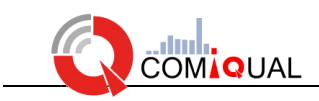

## <span id="page-3-0"></span>**1 Introduction**

The CoMIQuaL project is a neutral, transparent, distributed and collaborative platform for measuring the service quality of Internet access of mobile and ADSL users in Lebanon.

The CoMIQuaL project aims at building a platform for measuring the service quality of Internet access of mobile and DSL users in Lebanon. This platform should be:

- Neutral: results are scientifically derived without bias toward any provider or operator.
- Transparent: Measurements methods and their implementation as well as results computation are open.
- Collaborative: everyone can participate in measurements.

Such platform will:

- Be a tool for users to assess, compare, and choose.
- Constitute a valuable user feedback for mobile operators and ISPs.
- Contribute to the effort toward broadband Internet in Lebanon.

Since the platform will measure the user experience, the measurement agents are software installed on end-user devices. A measurement center will control the action of the measurement agents and receive back their measurement results. These results will be available for public access.

## <span id="page-3-1"></span>**2 Work organization**

The work is organized in 5 workgroups. A workgroup is led by a faculty professor who supervises the technical work essentially done by students within their academic projects or trainings. The first four workgroups are technical and work collaboratively in developing the CoMIQuaL platform. The fifth workgroup is responsible of the project promotion. In brief:

- WG1 is responsible of defining the scope of the project and designing the global architecture in the first phase. Then, this workgroup will supervise the software integration and the functional test leading to the final deployment and launch.
- WG2 selects the measurements methods to implement (ping, UDP jitter, etc.) along with their optimal parameters.
- WG3 coordinates the software development of the measurement platform (agents and server).
- WG4 develops the project web site as well as all the visualization and statistical tools that will be available on the site.

The following diagram shows all workgroups with their tasks. Note that there have been some modifications in workgroups names and responsibilities since the project definition last year.

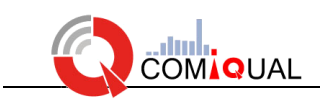

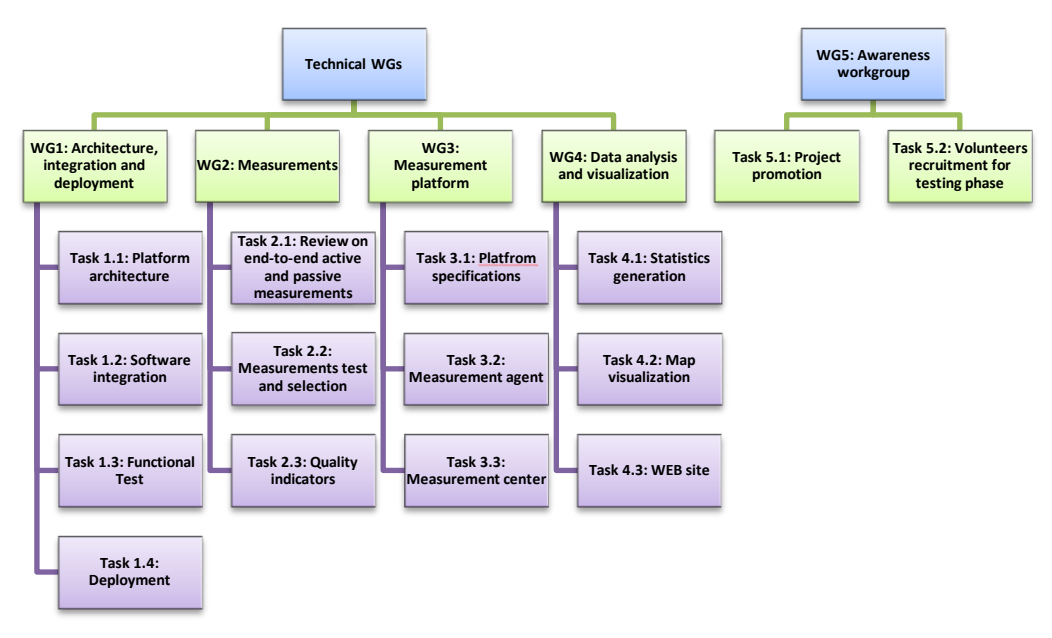

**Figure 1: Workgroups and tasks in CoMIQuaL project**

## <span id="page-4-0"></span>**3 Work progress**

The figure bellows shows the project timeline and progress. We see that the WG2 task concerning measurement selection and quality indicators are done. The development of the measurement agent and the measurement server is expected to be achieved next September.

| <b>ID</b>      | <b>Task Name</b>      | %          |     |     |             |             |             |             |  |             |  |             |                                   |             |  |             |  |             |         |
|----------------|-----------------------|------------|-----|-----|-------------|-------------|-------------|-------------|--|-------------|--|-------------|-----------------------------------|-------------|--|-------------|--|-------------|---------|
|                |                       | Compl 2013 |     |     | Otr 3, 2013 |             | Qtr 4, 2013 | Otr 1, 2014 |  | Qtr 2, 2014 |  | Qtr 3, 2014 |                                   | Qtr 4, 2014 |  | Otr 1, 2015 |  | Otr 2, 2015 | Qtr 3,1 |
|                |                       |            | May | Jun |             | Jul Aug Sep | Oct Nov Dec | Jan Feb Mar |  | Apr May Jun |  |             | Jul   Aug   Sep   Oct   Nov   Dec |             |  | Jan Feb Mar |  | Apr May Jun | Jul     |
|                | T1.1: Platform        | 100%       |     |     |             |             |             |             |  |             |  |             |                                   |             |  |             |  |             |         |
| $\overline{2}$ | T1.2: Software        | 0%         |     |     |             |             |             |             |  |             |  |             |                                   |             |  |             |  |             |         |
| 3              | T1.3: Functional Test | 0%         |     |     |             |             |             |             |  |             |  |             |                                   |             |  |             |  |             |         |
|                | T1.4: Deployment      | 0%         |     |     |             |             |             |             |  |             |  |             |                                   |             |  |             |  |             |         |
| 5              | T2.1: Review on       | 100%       |     |     |             |             |             |             |  |             |  |             |                                   |             |  |             |  |             |         |
| 6              | T2.2: Measurements    | 100%       |     |     |             |             |             |             |  |             |  |             |                                   |             |  |             |  |             |         |
|                | T2.3: Quality         | 90%        |     |     |             |             |             |             |  |             |  |             |                                   |             |  |             |  |             |         |
| 8              | T3.1: Platform        | 100%       |     |     |             |             |             |             |  |             |  |             |                                   |             |  |             |  |             |         |
| 9              | T3.2: Measurement     | 70%        |     |     |             |             |             |             |  |             |  |             |                                   |             |  |             |  |             |         |
| 10             | T3.3: Measurement     | 70%        |     |     |             |             |             |             |  |             |  |             |                                   |             |  |             |  |             |         |
| 11             | T4.1: Statistics      | 50%        |     |     |             |             |             |             |  |             |  |             |                                   |             |  |             |  |             |         |
| 12             | T4.2: Map             | 50%        |     |     |             |             |             |             |  |             |  |             |                                   |             |  |             |  |             |         |
| 13             | T4.3: Web site        | 50%        |     |     |             |             |             |             |  |             |  |             |                                   |             |  |             |  |             |         |

**Figure 2: CoMIQuaL project timeline and progress**

Note here that a functional prototype is already available and is being tested internally by the project members. A measurement server is already made public and collecting measurements from Android agents.

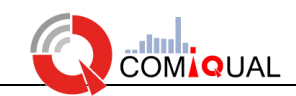

## <span id="page-5-0"></span>**4 Summary of achievements**

This section presents the main achievements of the project classified by workgroups.

#### <span id="page-5-1"></span>**4.1 Workgroup 1 achievements**

WG1 has defined the global architecture of the platform, its scope, and its main characteristics as summarized below:

- The main components of the platform are software **measurement agents (MAs)** that perform measurements tasks. These agents are controlled by a **Measurement Centre (MC)** that:
	- o Instructs agents about measurement tasks to execute
	- o Collects measurement reports
- Two types of agents:
	- o Mobile agents that are applications for SmartPhones. Currently, only Android agent is being developed.
	- o Standalone agents installed on devices such as wireless routers.
		- Currently, we are working on Raspberry Pi and TP-Link credit-card sized access points (3020 and 3040)
		- Will be typically connected to an ADSL modem
- The user can choose to make his measurement anonymous or not
	- o A user can view his non anonymous measurement on the project web site
- Active measurements are only considered for the moment.
- The project defines the concept of **constrained measurements** that are measurements executed only if a set of constraints are met (location, time, network, etc…)
- The platform will make two types of measurements:
	- $\circ$  Internet measurements executed with servers on the Internet (e.g. pinging google.com or executing an upload speed test with public Iperf server, etc…)
	- $\circ$  Internal measurements to assess the national IXP performance. A measurement server will be installed inside the IXP and whose role will be to exchange measurement traffic with agents.
- A user can execute his own measurements on his device with no need of Measurement Center intervention.

The following figure shows the global architecture of CoMIQuaL platform where we can see the main components and their interactions.

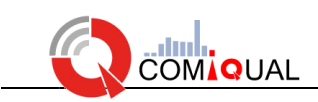

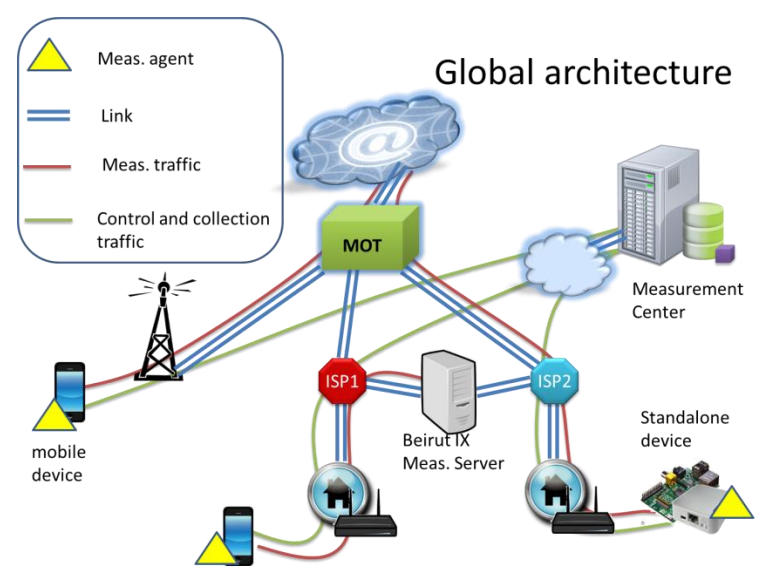

**Figure 3: Global architecture and main components**

Note that WG1 has also defined the project terminology as shown in the table below:

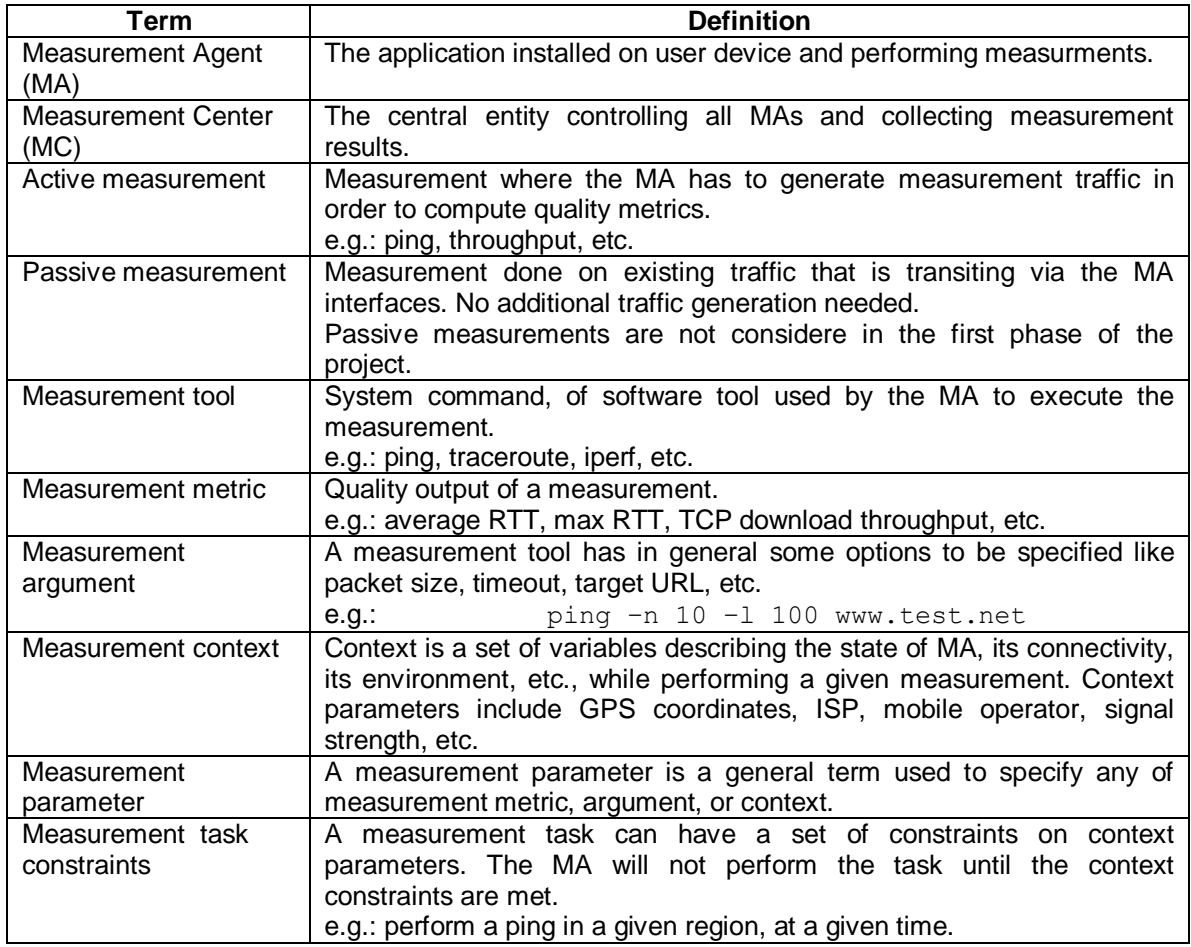

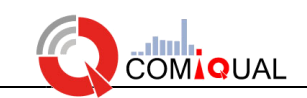

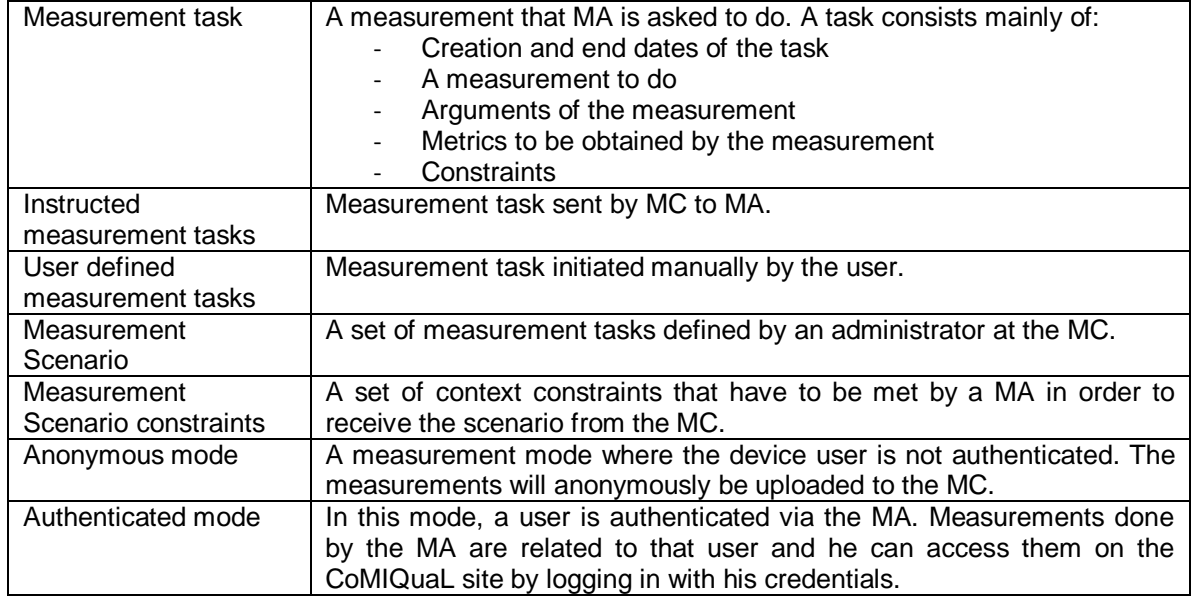

#### **Table 1: Project terminology**

#### <span id="page-7-0"></span>**4.2 Workgroup 2 achievements**

At the beginning of the project, WG2 conducted an assessment of mobile Internet performance in Lebanon. IP measurements were done in different places and times in order to derive the compliance rates with the performance targets set by the Lebanese TRA (Telecom Regulation Authority). Results can be found in:

<https://drive.google.com/file/d/0B3xeO1JgxV53bzN4eUpCb0cxNlk/edit?usp=sharing>

WG2 then worked on selecting and parameterizing the measurements that will be used in CoMIQuaL. The achieved tasks are the following:

- Active measurement state of the art:
	- $\circ$  A review of active measurements was done. The following was specifically considered:
		- Measurement traffic and metrics calculation as defined in IPPM RFCs
		- **Existing related tools**
	- $\circ$  A study on active measurements for the special case of mobile devices was also conducted. It considered the specific problems due to mobile devices state (IDLE, CONNECTED, etc.) and the the need for additional care to perform active measurements one mobile devices.
- Passive measurement state of the art:
	- A review was made on passive measurements and the possible use of passive traffic analysis on mobile devices. Nevertheless, mobile devices need to be rooted (accessed in root mode) for passive measurements and hence, passive measurements will not be tackled in the short term
	- See report at :

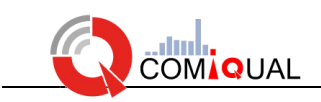

[https://drive.google.com/file/d/0B25Kz4n9VRZoRUE1WWE2clNoNUk/edi](https://drive.google.com/file/d/0B25Kz4n9VRZoRUE1WWE2clNoNUk/edit?usp=sharing) [t?usp=sharing](https://drive.google.com/file/d/0B25Kz4n9VRZoRUE1WWE2clNoNUk/edit?usp=sharing)

- Measurement selection. Two main classes of measurements will be performed:
	- o Access measurements
		- Received signal power, access delay.
	- o Active IP measurements (see diagram below)
		- **End-to-end quality**
		- **Latency, loss rate, throughput, etc.**

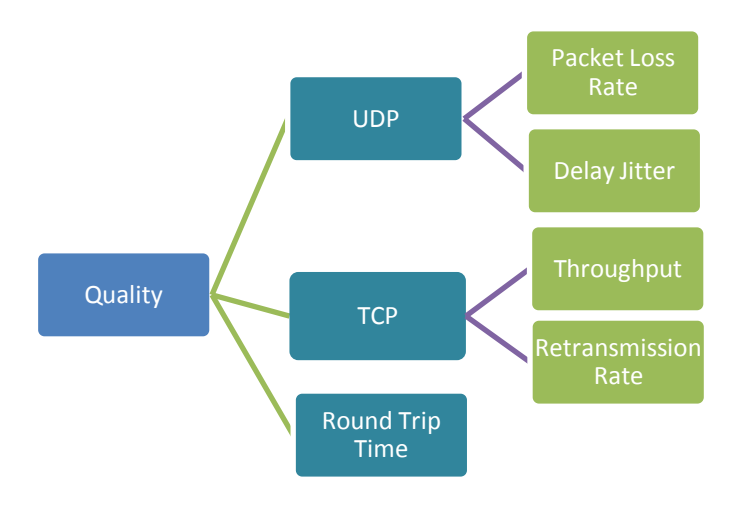

Measurement parameterizing: for each measurement method, experiences were conducted in order to determine the set of optimal measurement parameters. For example, for a download TCP throughput measurement, one needs to determine the file size to download. This size needs to be large enough to obtain an accurate result while keeping the traffic consumption acceptable for the user.

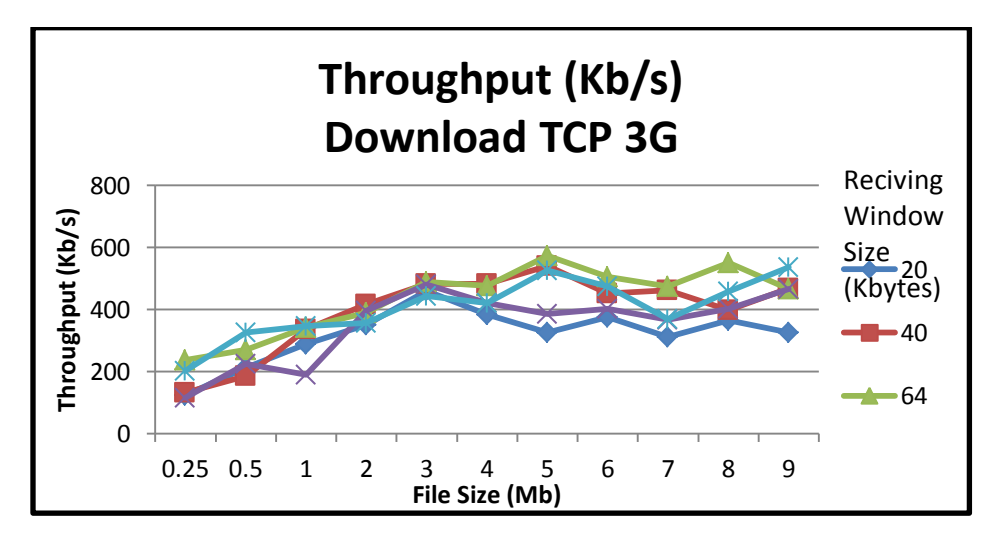

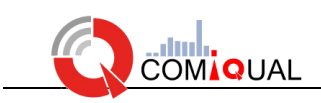

WG2 was also responsible of designing and implementing the measurement server in the IXP. This server allows UDP and TCP measurements in both download and upload. This is a summary of what has been done:

- New tools were written especially for the download direction because existing tools like Iperf do not support download measurement when agents have private IP addresses.
- An Android library was written in order to be integrated in the measurement agent allowing it to perform internal measurements with the IXP server.
- The server is now installed and publicly available for measurements in the IXP network.

#### <span id="page-9-0"></span>**4.3 Workgroup 3 achievements**

The main responsibility of WG3 is to develop the agent and the measurement center codes as well as the communication protocol between them.

In a first approach, WG3 worked on a similar platform called Mobiperf. Mobiperf source code was deeply analyzed and all data structures and communication protocol were identified in the following report:

#### https://drive.google.com/file/d/0B25Kz4n9VRZoWINTSUY1LUtmaE0/edit?usp=sharing)

Mobiperf available server source code was not complete. It was therefore adapted and run on a local server. WG3 obtained a beta version based on mobiperf and deployed it to be tested and commented by the team.

Meanwhile, and based on the experience gained from the mobiperf code, WG3 defined new technical specifications for CoMIQuaL platform and started to develop our own code accordingly and achieved the following tasks:

- Database design. The database includes user's management, measurement management, and measurement storage.
- Measurement center implementation. The MC is now available and can be accessed online [\(http://comiqualserver.usj.edu.lb/comiqualserver](http://comiqualserver.usj.edu.lb/comiqualserver) ). The MC offers:
	- $\circ$  A management interface that allows the administrator to create new measurements and measurements tasks and send them to MAs.
	- o Two authentication methods:
		- Google using google accounts.
		- CoMIQuaL using local accounts
	- $\circ$  An authenticated access. A registered user can access his page and view his measurements history positions on map.
	- $\circ$  A communication interface with MAs using JSON message encapsulated in HTTP protocol.
	- Measurement agent implementation. Two type of agents are developed:
		- o Android agent running on Android SmartPhone.
		- $\circ$  Standalone agent running on two types of equipment, RaspberryPi and TP-Link 3040 wireless router.

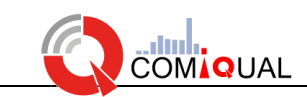

With these results, WG3 has provided us with a working prototype that is functional and is being tested by the team. This prototype version needs to be finalized, fine-tuned, and debugged.

#### <span id="page-10-0"></span>**4.4 Workgroup 4 achievements**

The main achievements of WG4 are the following:

- Designing the project website [\(http://comiqual.usj.edu.lb](http://comiqual.usj.edu.lb/)).
- Visualization of measurements results on a google map. The visualization uses clustering technique that adapts the map display to the zoom level. This visualization tool is tested on dummy data and is not yet integrated with the real platform.

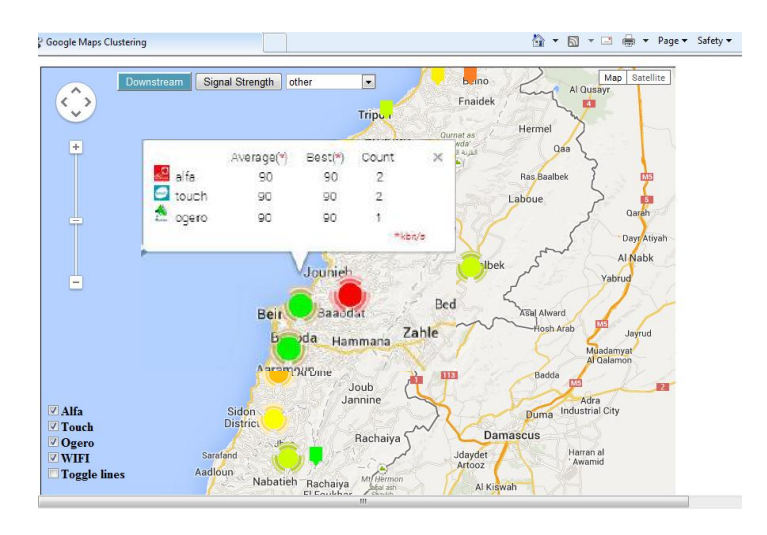

First version of an online statistics tool: this tool allows any user to generate statistics for any metrics he wants, display the corresponding graph, and download the data in CSV format.

## <span id="page-10-1"></span>**5 Dissemination**

We have had several opportunities to expose our project and get others feedback and comments:

- We presented the project at "31st NMRG meeting 1st NMRG workshop on large scale network measurements".
	- o NMRG is a research group of IRTF
- We participated in open source Ma3bar exhibition where students presented their works within the project and invited people to test the platform.
- We have had discussions with mobile operators in Lebanon. Touch operator offered the projected two 3G/4G free dongles for testing.

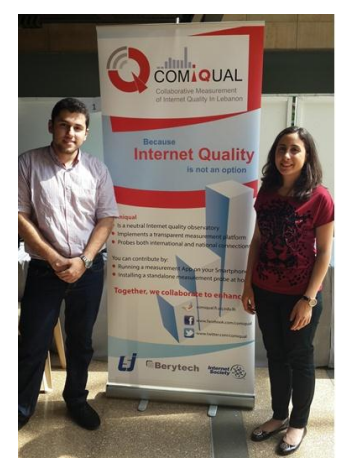

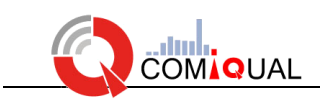

## <span id="page-11-0"></span>**6 Next steps**

As shown in the achievements section, CoMIQuaL has now a functional prototype that is being tested in real world. Nevertheless, this prototype needs more optimization, debugging, and finetuning in order to have the first version ready for large-scale testing and then, public deployment and launching. In order to attain this objective, we have to:

- Enhance the current versions of mobile agent and measurement center.
- Define a model for distributing the standalone devices and registering them.
- Enhance the map visualization by adding filtering options and integrate it to the project web site
- Finish the statistics tool and make it available for public use.

## <span id="page-11-1"></span>**7 Final discussion**

In this final discussion, we wish to show the main challenges encountered during the first year of the project, and then summarize how the ISOC funding was used.

#### <span id="page-11-2"></span>**7.1 Challenges**

The main challenge was to elaborate the technical specifications of the platform. Such a distributed and collaborative project requires special care in the definition of the main components, their communication protocol, and the data models (database and messages format). It took us a lot of meetings, discussions, comparison with others tools and research to define suitable specifications.

Another challenge is the clustering technique used in map visualization which requires displaying measurements statistics on map in a way that suits the zoom level of the map. To enhance performance, a CSV file is created from the database and the visualization process will access the CSV file instead of the database, which is much faster.

#### <span id="page-11-3"></span>**7.2 ISOC grant (ref. financial report)**

The ISOC grant helped us to buy project equipment such as SmartPhones and standalone devices such as RaspberryPi and TP-Link router. Another part of the grant was used to finance a travel to the NRMG NMRG workshop. The remaining part was dedicated to web site design.